# Business Analytics und Data Science mit Märklin Digital

Ob im Klassenzimmer, an der Hochschule oder in berufsbegleitenden Weiterbildungen: Professor Peter Lehmann zeigt, wie der Einsatz der Märklin Modellbahn Theorie und Praxis miteinander verbindet und komplexe IT-Themen spielerisch veranschaulicht.

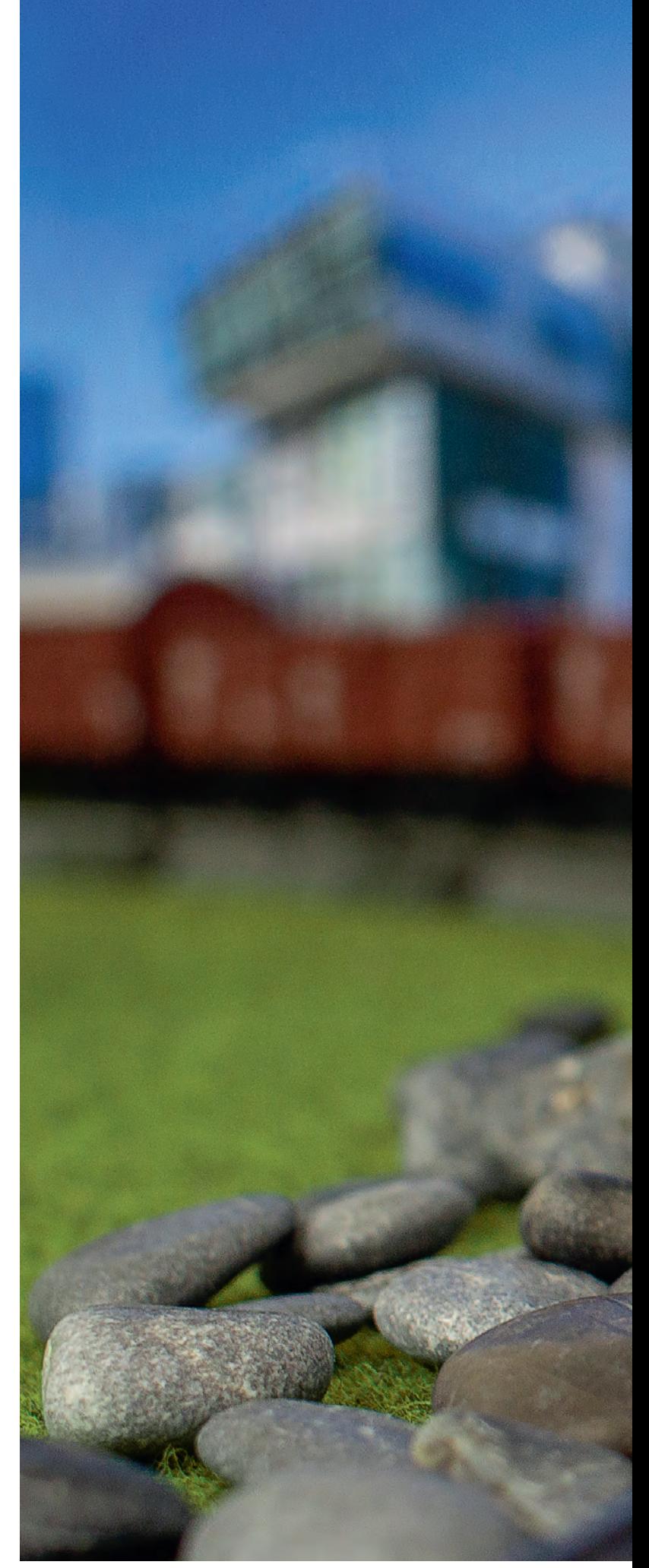

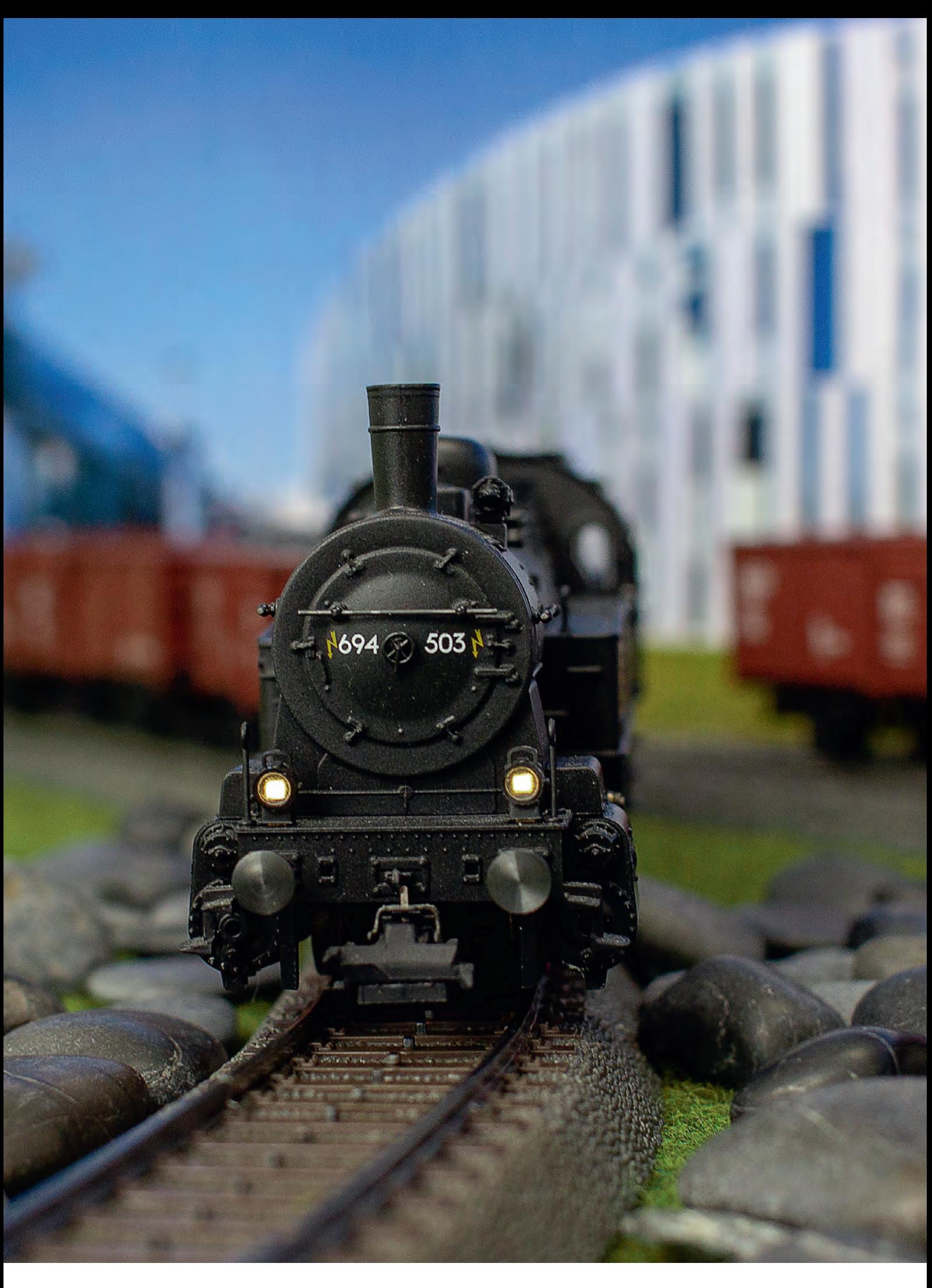

# **Wie sind Sie auf die Idee gekommen, die Modellbahn für die Lehre beziehungsweise für die Erklärung so moderner Dinge wie Cloud-Computing oder künstlicher Intelligenz einzusetzen?**

**Lehmann:** Es waren zwei wichtige Anlässe, die zu diesem Projekt führten. An der Hochschule der Medien findet einmal im Semester eine Media Night statt. Dort präsentieren wir studentische Projekte der Öffentlichkeit. Im Studiengang Wirtschaftsinformatik haben wir mit relativ abstrakten Themen wie Algorithmen und Datenanalyse zu tun, weshalb wir nach einer attraktiven Möglichkeit gesucht haben, unsere Themen anschaulich zu visualisieren. Als ich dann bei einer sommerlichen Radtour den Rangierbahnhof in Kornwestheim überquerte, war die Lösung gefunden. Wie von Geisterhand wurden die Zugreihungen über einen Ablaufberg zusammengestellt. Könnten wir das nicht auch im Modell mithilfe von Algorithmen nachbilden? Und so kamen wir zur Märklin Modellbahn.

## **Wie kann man sich den Einsatz der Modellbahn dabei vorstellen?**

**Lehmann:** Das Entscheidende war für uns, dass sich die Modellbahn heute digital steuern lässt und wie im Fall Märklin dabei auch jede Menge Daten erzeugt. So konnten wir über das verwendete CAN-Protokoll sowohl Daten abgreifen als auch einspielen. Das heißt, wir konnten der CS3 plus vorgeben, wie ein gewisser Ablauf aussehen soll. Wir haben natürlich auch Bildschirme, Smartphones und Tablets an die CS3+ angedockt. Das Herausfordernde war dann aber, über intelligente Verfahren mithilfe der Programmiersprache Java über die CS3+ die Modellbahn beziehungsweise die Lok anzusteuern.

#### **Welche Projekte haben Sie schon konkret umgesetzt?**

**Lehmann:** Wir haben uns Szenarien für insgesamt vier Zielgruppen überlegt: Schüler, Bachelor- sowie Master-Studierende und Arbeitnehmer in der Weiterbildung. Bei den Schülern steht die Vermittlung von Technik im Mittelpunkt. Hier wollten wir das Thema eher spaßig angehen. Also haben wir ein Spiel konzipiert, bei dem es darum geht, die Märklin Lok mit den gegebenen Betriebsressourcen so weit wie möglich fahren zu lassen. Wenn

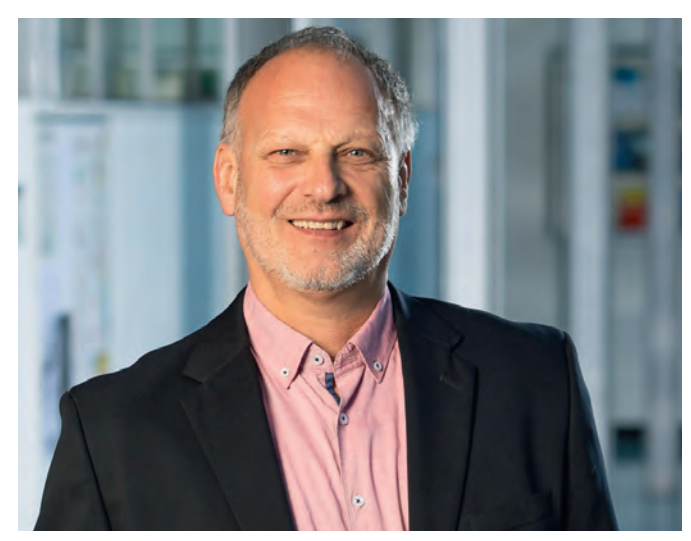

**Peter Lehmann, Professor für Wirtschaftsinformatik an der HdM Stuttgart, hat die Märklin Modellbahn ins Studium integriert.**

ich beispielsweise eine Dampflok fahre, spielen verschiedene Faktoren eine Rolle: Wasser, Kohle, Steigung, Geschwindigkeit und das Gewicht der angekoppelten Wagen. Wie weit komme ich also nun, wenn ich mit einer bestimmten Geschwindigkeit fahre; wann bleibt die Lok stehen? An der Realschule Bisingen haben wir in der 8. Klasse den Praxis-Test gemacht. In Zweier-Teams sind die Schüler in einem Modellbahn-Wettbewerb angetreten. Und die Resonanz war unglaublich. Das werde ich in meinem ganzen Leben nicht vergessen.

#### **Was macht die Modellbahn zum attraktiven Lehrmittel im Klassenzimmer?**

**Lehmann:** Durch den Einsatz der Modellbahn können wir Schüler frühzeitig an die MINT-Fächer heranführen. Das ist natürlich auch eine Aufgabe für uns als Hochschule. Durch den spielerischen Einsatz der Modellbahn, durch die Haptik, kann theoretisches Wissen leichter vermittelt und verständlich gemacht werden. Die Kinder erhalten gleich einen ganz anderen Zugang zur IT.

**Publikumsmagnet auf der HdM Media Night 2019: Peter Lehmann gab mit seinem Team Einblick in die digitale Modellbahnwelt von Märklin. Aufgebaut als Spiel durften die Besucher selbst die Lokomotive über die Anlage steuern.**

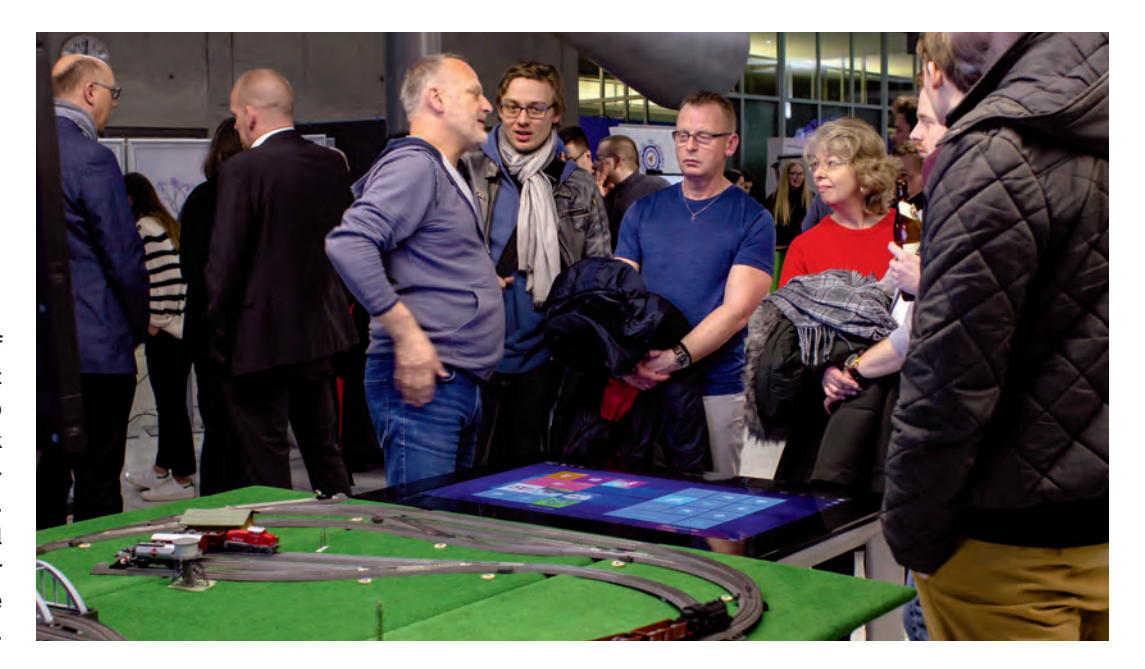

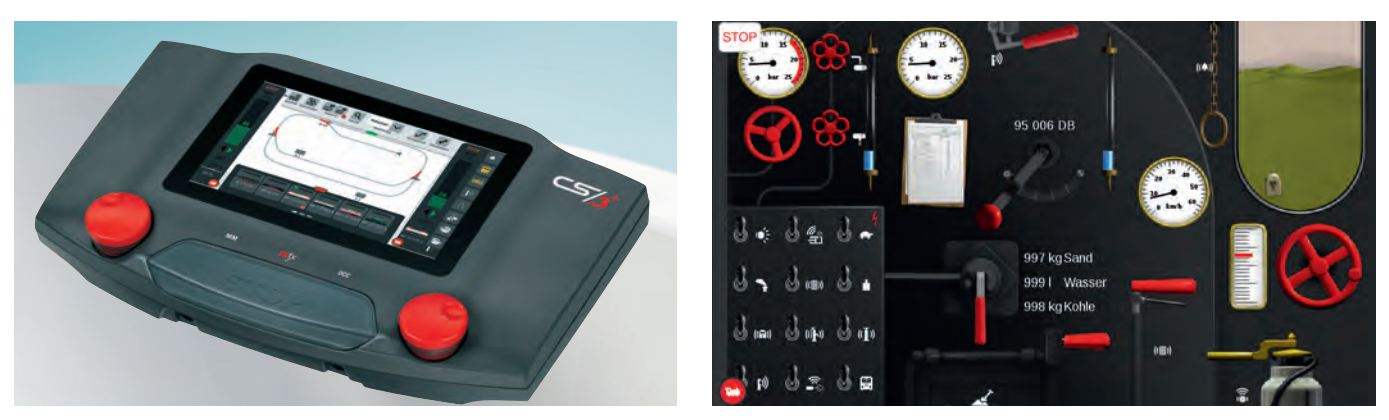

**Steht im Mittelpunkt des Forschungsprojekts von Professor Lehmann: die Central Station 3 plus (Art. 60216). Beim Szenario Predictive Maintenance werden die Betriebsdaten einer Spielewelt-Lok ausgelesen und berechnet, um Vorhersagen treffen zu können.**

#### **Wie sind Sie bei den Studierenden vorgegangen?**

**Lehmann:** Den Bachelor-Studierenden zeigen wir zum Beispiel mit der Märklin Anlage, wie das Programmieren funktioniert und wie man Datenübertragung via WLAN aufbaut. Bei der Modellbahn geht es dann primär darum, gewisse Algorithmen auszuprobieren und zum Beispiel einen dynamischen Rangierbetrieb zu programmieren. Also weg vom Automatikbetrieb und hin zur Dynamik, die vom Benutzer initial vorgegeben wird. Ich kann also sagen, ich möchte einen Zug aus Kessel-, Güter- und Lastenwagen zusammenstellen und die Lok macht sich selbstständig an die Arbeit. Das ist obercool. Bei der vergangenen Media Night war die Vorführung dann auch der absolute Publikumsmagnet.

#### **Und wie sieht es im Master aus?**

**Lehmann:** Mit den Master-Studierenden gehen wir noch einen Schritt weiter und schauen uns ausgereiftere Dinge wie intelligente Data-Science-Verfahren an. Wie kann ich zum Beispiel zwei Loks auf einer Modellbahn steuern, ohne dass sie kollidieren. Kurz ausgedrückt: autonomes Fahren auf der Modellbahn. Wie funktioniert es, dass ich beliebig viele Züge fahren lasse, ohne etwas zu tun, und sie sich ihren Weg auf der Modellbahn selbstständig suchen. Wir benutzen dazu Algorithmen aus der Graphentheorie.

# **Wie kommt die Modellbahn beim vierten Schwerpunkt, der Weiterbildung, zum Einsatz?**

**Lehmann:** Im Bereich der beruflichen Weiterbildung zeigen ➞

# Voller Erfolg: Modellbahn-Workshop an der Realschule Bisingen

Schon im Vorfeld zeigten sich die Achtklässler von Sonja Henle an der Realschule Bisingen motiviert und neugierig auf den bevorstehenden Besuch von Prof. Lehmann und der Märklin Modellbahn. Eine willkommene Abwechslung für alle Beteiligten, weiß die Pädagogin: "Wir als Lehrer freuen uns natürlich, wenn externe Fachkräfte zu uns kommen, die noch mal andere Erfahrungen, anderes Know-how und die Lebenswelt von außen in die Schule reinholen." Einige der 14-jährigen Schüler und Schülerinnen hätten durch Vater und Opa bereits erste Berührungspunkte mit der Modellbahn gehabt. "Andere haben sich vor allem haptisch für die Loks und Gleise interessiert; sie in die Hand genommen und geschaut, wie sich das anfühlt." Es sei ein total konträres Programm zum Handy-in-die-Hand-Nehmen, so die Realschullehrerin. "An ihren glänzenden Augen hat man gleich gesehen, wie begeistert sie sind." Während sie selbst die Rolle als Beobachterin eingenommen habe, fungierte Peter Lehmann als Motivator: "Für mich war es sehr spannend zu sehen, wie er die Kinder für die Modellbahn begeistern konnte und wie sie sich von dem Thema haben mitreißen lassen." Absolute Freude habe im Klassenraum geherrscht, als der Wettbewerb, bei dem es darum ging, die Lok mit den gegebenen Ressourcen so weit wie möglich über die Anlage zu steuern, startete. "Die Schüler waren super enthusiastisch, haben ihre Loks angejubelt und alles vorn am Tablet mitverfolgt", zeigt sich Sonja Henle zufrieden, "alle waren bis zum Schluss engagiert und gespannt. Das Projekt ist einfach rundum gelungen." So haben sich sogar auch ein paar Zehntklässler aus der Nachbarsklasse dazugesellt und im Anschluss noch Fachgespräche mit Professor Lehmann geführt. "Die Modellbahn hat die Schüler dazu angeregt, den eigenen Unterricht zu hinterfragen: Was tun wir hier? Welchen Nutzen hat das? Sie ist ein tolles Anwendungsbeispiel", erklärt Henle. Daher wolle man das Projekt auch gerne fortführen, sobald es die aktuelle Lage wieder zulasse.

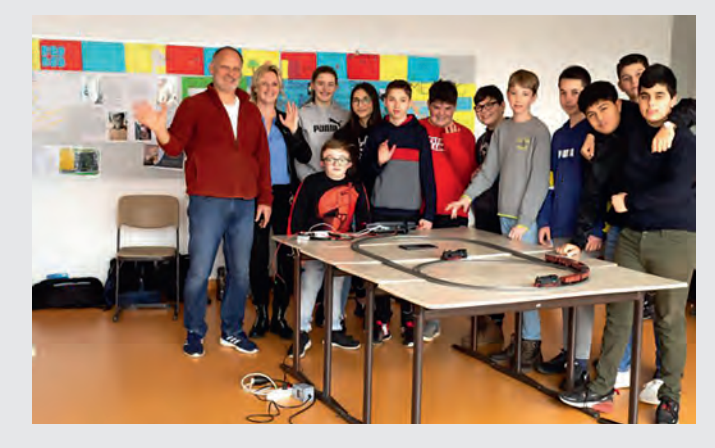

#### **Holen Sie die Modelleisenbahn auch in Ihr Klassenzimmer**

- Worum geht's? Im Rahmen der Initiative "Spielen macht Schule" werden beim Wettbewerb "Werkstatt Modelleisenbahn" jähr**lich insgesamt 60 Schulen mit einem Produkt-Set namhafter Hersteller für den Bau einer Modelleisenbahn gefördert. Natürlich zählt auch Märklin zu den Unterstützern.**
- **Wie kann man mitmachen? Für die Bewerbung ist ein Kurzkonzept zum Einsatz der Modelleisenbahn an der Schule einzureichen.**
- **Weitere Infos zum Wettbewerb und den Teilnahmebedingungen finden Sie online unter www.werkstatt-modelleisenbahn.de**

➞ wir zum Beispiel mit der Anlage, wie das Internet der Dinge funktioniert oder wie Daten gestreamt werden. Hier hilft uns der Spielewelt-Modus. Als einziger Modellbahnhersteller werden bei Märklin ja die "Betriebsdaten" permanent in Realzeit ermittelt und vom Lok-Decoder an die CS3+ weitergegeben. Und dadurch, dass auch bei der Modellbahn das CAN-Protokoll genutzt wird, was auch in der Automobilindustrie Anwendung findet, sagen die Leute: "Ach, das kennen wir doch. Wie nutzt ihr das denn?"

# **Welchen Reiz macht für Sie die CS3 aus und im Besonderen auch der Spielewelt-Decoder? Was kann man mit der CS3 alles machen?**

**Lehmann:** Den Reiz macht aus, dass wir praktische oder realitätsnahe Szenarien über einen dynamischen Automatikbetrieb durchspielen können. Die Möglichkeit der Simulation durch die Spielewelt ist super gemacht und fasziniert auch unsere Teilnehmer. Ich kann tatsächlich mit dieser CS3+ Lokführer sein und habe anspruchsvolle Herausforderungen zu lösen. Das ist eine ganz neue Anwendung. Und das vernetzte Spielen wird auch für die jüngeren Generationen immer wichtiger.

#### **Wie kann man die neue Generation Modellbahner gewinnen?**

**Lehmann:** Da gibt es einmal die Möglichkeit, upzugraden: In das Thema mit my world und Start up reinzuwachsen und dann mit den Start up Modellen auf der Anlage von Papa fahren. Das finde ich ganz toll. Das Zweite sind die Spielewelt und die Kopplung mit den Endgeräten. Damit wachsen die Kids ja auf. Diese Faszination, mit so einem kleinen Endgerät die Modellbahn vom Papa zu steuern. Es ist ein super spannendes Hobby und für die ganze Familie geeignet.

## **Wie lässt sich die Modellbahn noch besser in der Schule integrieren?**

**Lehmann:** Die Lehrer brauchen ein fertiges Curriculum, etwas, was in den Lehrplan passt. Mit der Märklin Bahn ließen sich zum Beispiel abstrakte Inhalte der MINT-Fächer mit sehr einfachen Mitteln demonstrieren. Wie werden Geschwindigkeiten berechnet; wie viele Runden kann die Lok fahren, wenn sie den Verbrauch x hat. Oder: Wie funktioniert eigentlich das ganze Thema Internet? Die ganzen MINT-Fächer kann ich mit einem Modellbahnkonzept abbilden. Die Modellbahn bietet dabei noch einen einfachen Einstieg, ohne dass vorher viel erlernt werden muss. Märklin hat es geschafft, die Komplexität auf das Notwendige zu reduzieren.

# **Welches Potenzial sehen Sie beim Einsatz der modernen IT/KI auf der Modellbahn?**

**Lehmann:** Beruhend auf der modernen IT gibt es ganz viele Ideen, was Vorhersagen angeht. Was ist, wenn ein Stellwerk oder Signal ausfällt? Wo finde ich in Realzeit alternative Routen, ohne erst lange etwas zu programmieren? Aber auch das Auslesen eines RFID-Chips, der mir sagt, wo der Wagen/die Lok eigentlich gerade steht, wäre interessant. Cool wäre, wenn die Loks über Sprache gesteuert werden könnten. "Stopp. Fahre rückwärts. Fahre langsam. Fahre schnell." Für den Einstieg über my world wäre das toll! Es gibt definitiv ein großes Potenzial, dass ich für die Zukunft sehe.

> *Text: Sarah Dannehl; Fotos: HdM Stuttgart, Peter Lehmann, Märklin*

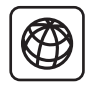

Weitere Informationen zum Projekt und der Hochschule der Medien finden Sie auch unter www.hdm-stuttgart.de/ lehmann/moba

#### Szenario "Streaming Analytics" 1.047  $\mathcal{R}$  $2000$ Data at Batch **REST AP** TRP, CRM, et 999  $21$ Internet **Sing Wee** of Things Data 57 Sensor<br>Data **ST SKIS I SER I SER** 3 Data in Motion Streamin 47.735 1 19 19 西域 **Per Laptop und CS3 plus die Modellbahn steuern und parallel in Echtzeit die Betriebsdaten der Lok streamen: An der HdM werden dieses und andere Szenarien – wie etwa ein automatischer Rangierbetrieb oder intelligente Fahrstrecken – untersucht und programmiert.**  $\overline{\mathbf{116}}$  märklin magazin | 02 . 2021

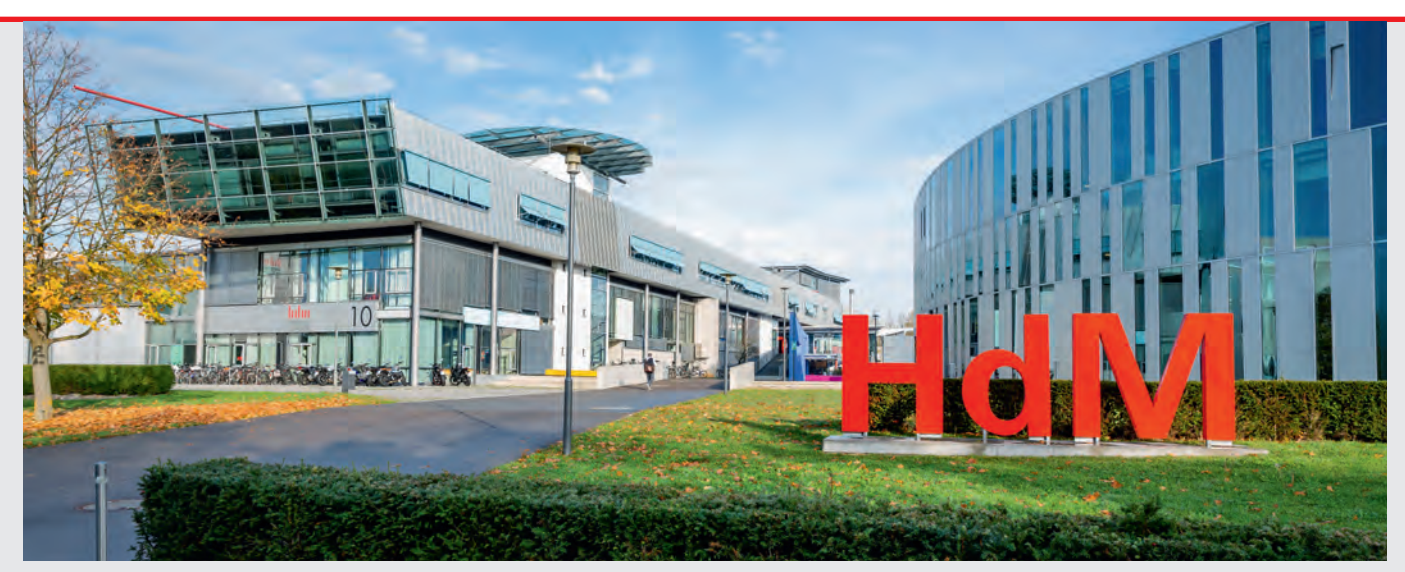

**Mit etwa 30 Bachelor- und Master-Studiengängen wird Studierenden der HdM die Möglichkeit geboten, Entwicklungsprozesse in der Welt der Medien aktiv mitzugestalten. Egal ob Druck, Gestaltung, BWL oder Informatik – das Studienangebot deckt alle Medienbereiche ab.**

# Haptik und Digitalisierung: Mehr Menschen für MINT-Themen begeistern

An der Hochschule der Medien (HdM) in Stuttgart wird die Digitalisierung großgeschrieben. "Es ist in jedem Fall ein Grundanliegen von uns, das Thema IT/Digitalisierung zu vermitteln", erklärt Professor Dr. Alexander Roos, seit 2006 Rektor der Hochschule. In Deutschland halte sich das Interesse an MINT-Fächern noch immer in Grenzen. "Da ist es natürlich auch unser Ziel, hier aktiv zu werden."

Durch Rückmeldungen verschiedener Arbeitgeber weiß Roos, dass diese massive Probleme haben, Arbeitskräfte in diesem Bereich zu akquirieren. "Und jetzt ist die Frage, beklagt man das nur oder schafft man es, die Leute für diese Themen zu begeistern." Beginnen müsse man damit allerdings bereits in der Schule. "Wenn wir es da nicht schaffen, brauchen wir es später gar nicht erst zu probieren", so der Rektor. Daher seien Projekte wie das an der Realschule Bisingen so wichtig. Die Schülerinnen und Schüler kommen früh und auf spielerische Art mit MINT-Themen in Kontakt und können so ihr Potenzial entdecken. Trockene Theorie wird durch Praxisbeispiele entstaubt.

Ein Blick auf die Bewerberzahlen an deutschen Hochschulen offenbare, dass die Studienorte, an denen Informatik mit haptischen Themen und Schnittstellen zur realen Welt verbunden wird, einen guten Zulauf verbuchen, erklärt Roos: "Bei uns sind das die Medien, zum Beispiel mit Animationen und Spielen. Damit kann man die Begeisterung für dieses essenziell wichtige Fach am meisten wecken." Das Prinzip dahinter sei ebenso spannend wie simpel: "Wenn ich etwas visualisieren kann, wird es im wahrsten Sinne des Wortes begreifbar", führt Roos aus. Und da biete sich eben auch die Märklin Modelleisenbahn prima an. "Die kennen die Leute; die ist ihnen vertraut. Man kann mit ihr die großen Industriethemen erklären und sogar realitätsnah abbilden. Diese Wirkmächtigkeit darf man nicht unterschätzen." Auf diese Weise senke man etwa Hemmschwellen im Weiterbildungsbereich. Durch das Mittel des haptischen Instruments würden Leute an Themen rangeholt, mit denen sie sich sonst nicht unbedingt beschäftigen möchten.

#### **Die Digitalisierung der Industrie**

"Ich höre häufig von Maschinenbauern, dass ihre Maschinen zwar alle ans Internet angeschlossen sind und jede Menge Daten liefern. Das Wissen aber, wie man diese Daten auswerten und nutzen kann, fehlt. Und wenn es uns nicht gelingt, gesamtgesellschaftlich diese Lücke zu schließen, haben wir in Deutschland ein Problem", mahnt

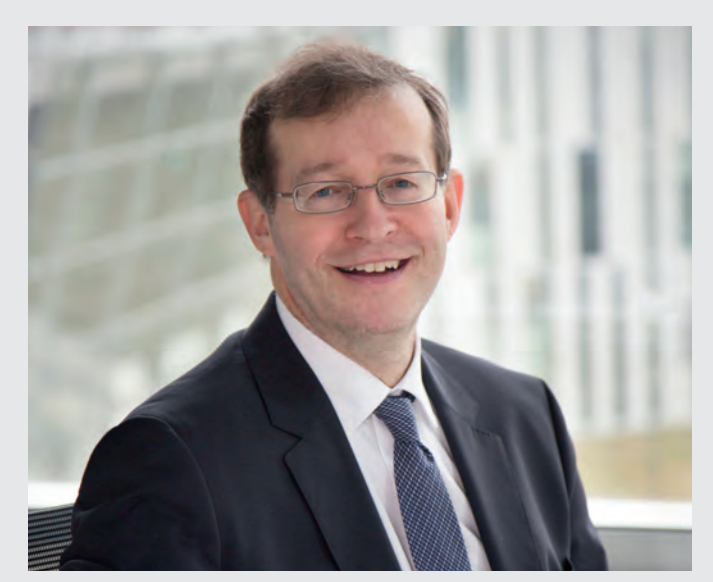

Rektor Alexander Roos - selbst großer Märklin Enthusiast. "Das sind **wunderschöne Sachen", auch zur Veranschaulichung von IT-Themen.**

Alexander Roos. Ziel an der HdM ist es also, unter anderem mit der Modellbahn, dieses Wissen zu vermitteln.

Denn die Digitalisierung biete weitreichende Möglichkeiten, auch in der Industrie, wie er am Beispiel Verpackungstechnik erläutert: "Wir können heute komplexe Sachen wie Speicherstrukturen, Antennen oder Batterien drucken. Und all diese Dinge sind wiederum in der Lage, mit dem Internet zu kommunizieren. Dann ist es spannend, was meine Verpackung künftig dem Smartphone sagt. Und plötzlich bekommt man funkelnde Augen."

Auch in puncto Umwelt ließen sich die Vorteile aufzeigen: "Allein in Großstädten leben künftig etwa fünf Milliarden Menschen. Wenn nun jeder drei bis fünf Gegenstände pro Tag öffnet, dann kommen wir auf bis zu 25 Milliarden pro Tag. Das ist zum einen ein nettes Recycling-Thema und zum anderen ist es so, dass wir momentan nur etwa 40 Prozent der geernteten Lebensmittel nutzen, der Rest verdirbt. Wenn wir Dinge ans Netz bringen und wissen, wo die Lebensmittel sind, bevor sie schlecht werden, leisten wir einen Beitrag für eine nachhaltigere Umwelt." Dann seien MINT-Fächer auch wieder viel spannender als vielleicht zunächst angenommen.